# **Rapport du GT-FUN « Recherche »**

# **Thème : Accès aux données**

## **1 Composition du sous-groupe de travail**

Quentin Agren (stagiaire au MIT sur MoocDB) Thomas Ansart Rémi Bachelet Vincent Barré Christophe Batier Yolaine Bourda Anne Boyer Pierre-André Caron Jean-François Ceci Laure Chotel Matthieu Cisel Michel Crampes Gilles Dowek Pierre Dubuc (Open ClassRooms) Jean-Marie Gilliot Laurent Ieannin Olivier Le Gouanvic Vanda Luengo Alain Mille (responsable) Yannick Petit Azim Roussanaly Gérard Vidal

## **2 Objectif du rapport**

Ce rapport doit faire l'état des lieux :

- 1. Sur les sources de données disponibles dans les Mooc « FUN » et singulièrement sur la plateforme Edx (Olivier ...).
- 2. Sur les formats et standards existant et émergeant.
- 3. Sur les outils disponibles dans la communauté pour collecter, analyser, documenter, archiver les données issues des Moocs FUN (portail et plateforme).
- 4. Sur les processus à mettre en place pour :
	- 1. Archiver les données issues de l'observation des Moocs, y compris les dispositions vis- àvis des apprenants, des tuteurs, des enseignants, etc.
	- 2. Mettre à disposition les corpus selon une procédure officielle
	- 3. Les règles de citation des données dans les publications et autres occasions de présenter les données publiquement

Il doit par ailleurs fournir les éléments de recommandation et de bonnes pratiques pour les chercheurs impliqués dans l'exploitation des données issues des Moocs présentés sur FUN et en particulier sur la plateforme Edx.

## **3 Calendrier**

- 1. 15 Mai, jalon pour faire le point d'avancement sur l'étude et la rédaction
- 2. Juillet 2014, rapport disponible et intégré dans le rapport du GT FUN « Données pour la recherche. Reporté à Septembre 2014.

## **4 Etat de l'art**

### *4.1 La situation actuelle sur les plateformes e-learning*

Il s'agit d'indiquer des pointeurs ou références sur les stratégies d'accès aux données disponibles sur chacune de ces plateformes. Quand il s'agit de systèmes en Open Source, il est utile de mettre les références sur les sites (avec le chemin précis) expliquant leur ouverture de données.

Il s'agit aussi de citer les articles ou rapports qui seraient susceptibles de faire des synthèses récentes sur la question.

## **4.1.1 Moodle (Alain Mille)**

Sur le système MOODLE, la sauvegarde de « son » cours est particulièrement facile -> http://docs.moodle.org/19/fr/Sauvegarde\_de\_cours

Les chercheurs impliqués dans le suivi d'un cours ont pu ainsi récupérer les données et, en respectant les régles liées à l'usage des données pour la recherche (voir le rapport sur « anonymisation et éthique » pour plus de détails, ont pu les exploiter).

Un certain nombre de plugins permettent de requêter les données et de fournir des rapports de différents types -> https://moodle.org/plugins/browse.php?list=category&id=4

Quelques exemples sont listés ci-dessous (liens clickables) :

### **Export Component Grades**

Dans un fichier Excel

### Ad-hoc database queries

· Permet de récupérer les résultats dans un fichier .csv

### Engagement analytics

Une batterie d'indicateurs sur l'engagement des apprenants

#### Forum Graph

Analyse des interactions dans un forum sous forme de graphes de force

#### Overview statistics

 $\cdot$  Est passé du « core » en Plug In pour faciliter la personnalisation du look and feel

#### Daily usage

Plutôt orienté recherche des usages qui affectent les performances

### Count of user log records

Récupérable dans un tableur

## **4.1.2 Canvas (Rémi Bachelet / Yannick PETIT)**

Informations clés pour les développeurs : Github, mises à jour de Canvas LMS (mensuelles), google group de Canvas LMS, documentation sur Canvas LMS

Fonctionnalités : Guides de fonctionnalités de Canvas LMS

Canvas LMS dispose d'une API REST (documentation)

Canvas est compatible LTI et contribue à une bibliothèque d'applications : https://www.eduappcenter.com/

L'application est libre à l'exception de quelques fonctionnalités réservées aux utilisateurs SaaS payants : analytics détaillés, applications mobiles (iOS en Android)

Feuille de route de Canvas LMS

Accès aux données : Canvas LMS permet de récupérer des données d'usage et de comportement des participants : temps passé, pages vues, contributions et participations... Le tout est exportable en csv.

## **4.1.3 Edx (quelques éléments par Alain à compléter par Olivier)**

Un document en ligne http://edx.readthedocs.org/en/latest/ explique assez bien les possibilités.

Un forum Google est actif sur le sujet avec pas mal d'informations sur les possibilités d'interconnecter les données issues d'Open EDx avec des suites logicielles comme R par exemple.

Il existe des formats propriétaires, mais aussi des exports en json. Toutefois, le forum montre qu'il reste toujours un peu compliqué de récupérer les informations souhaitées et qu'il faut relativement souvent décoder et re-encoder.

L'initiative du MIT autour de MoocDB (voir plus loin) pourrait faciliter l'accès à ces données.

Le cas particulier du déploiement FUN Open ED<sub>x</sub> (par Olivier)

<Merci à Olivier de remplir cette partie >

*FUN* proposera dans les mois à venir un accès à un certain nombre de données anonymes sous forme *brute* ou élaborée. Des microdonnées brutes sont collectées depuis le lancement de la plateforme et seront mises à disposition dans un espace de stockage accessible par les personnes autorisées et des données statistiques agrégées seront disponibles sur des tableaux de bords de suivis de cours.

#### *Les données brutes sont de 2 types :*

• Logs d'évènements (tracking logs) : ces logs capturent les informations relatives aux interactions des apprenants avec les éléments de cours et sont stockés sous la forme de documents *JSON. Voir la documentation* edX  $\dot{a}$  ce sujet *http://edx.readthedocs.org/projects/devdata/en/latest/internal\_data\_formats/tracking\_logs.html*

• Database snapshots : issues de tables *SQL* ou extraites de MongoDB pour un cours précis, ces données seront mises à disposition sous la forme de fichiers SQL ou mongo et contiendront des *informations sur les apprenants ainsi que leurs notes aux différents devoirs. Les données contenus* dans les forums de discussions feront *l'obiet d'un traitement particulier* car elles posent des problèmes spécifiques pour les anonymiser. Voir la documentation edX pour une idée de ce qui est disponible *dans* la la base SQL : *http://edx.readthedocs.org/projects/devdata/en/latest/internal\_data\_formats/sql\_schema.html#use r-data*

*EdX* travaille à l'élaboration de tableaux de bord à destination des équipes pédagogiques présentant des données statistiques agrégées sous forme de tableaux mais aussi de graphiques accessibles dans *un* espace dédié du LMS. Une partie du code source développé par edX a été ouvert au mois de septembre 2014 dans plusieurs dépôts: https://github.com/edx/?query=edx-analytics. FUN fera *bénéficier les équipes pédagogiques de ces derniers développements comme par exemple un "course analytics dashboard" dans les mois qui viennent.*

*A noter que ces développements permettront également d'exposer une API REST dont la mise à disposition aux organisations pourrait être envisagée.*

## **4.1.4 Claroline Connect (Alain + Christophe Batier)**

La plateforme Claroline Connect possède ses propres Analytics avec un certain nombre de possiblités d'affichage différents que le concepteur d'un MOOC peut choisir :

Sur toutes les ressources

- Cours
- Page Wiki
- Blog
- Evaluation
- **Exercice**
- Forum

Avec une variété d'informations

- Création
- Ecriture
- Suppression
- Epinglage
- Réponse
- $\ddotsc$

Ces données sont interrogeables et exportables sous forme de fichiers tableur.

Par ailleurs, les MOOCs de Lyon se déroulant sur la plateforme Claroline Connect ont permis le développement d'une instrumentation autonome « TRACE-ME ». Cette instrumentation est développée plus loin dans le rapport (voir le  $&6.3.2$ )

Ci-dessous deux exemples des analytics standards paramétrables de Claroline Connect :

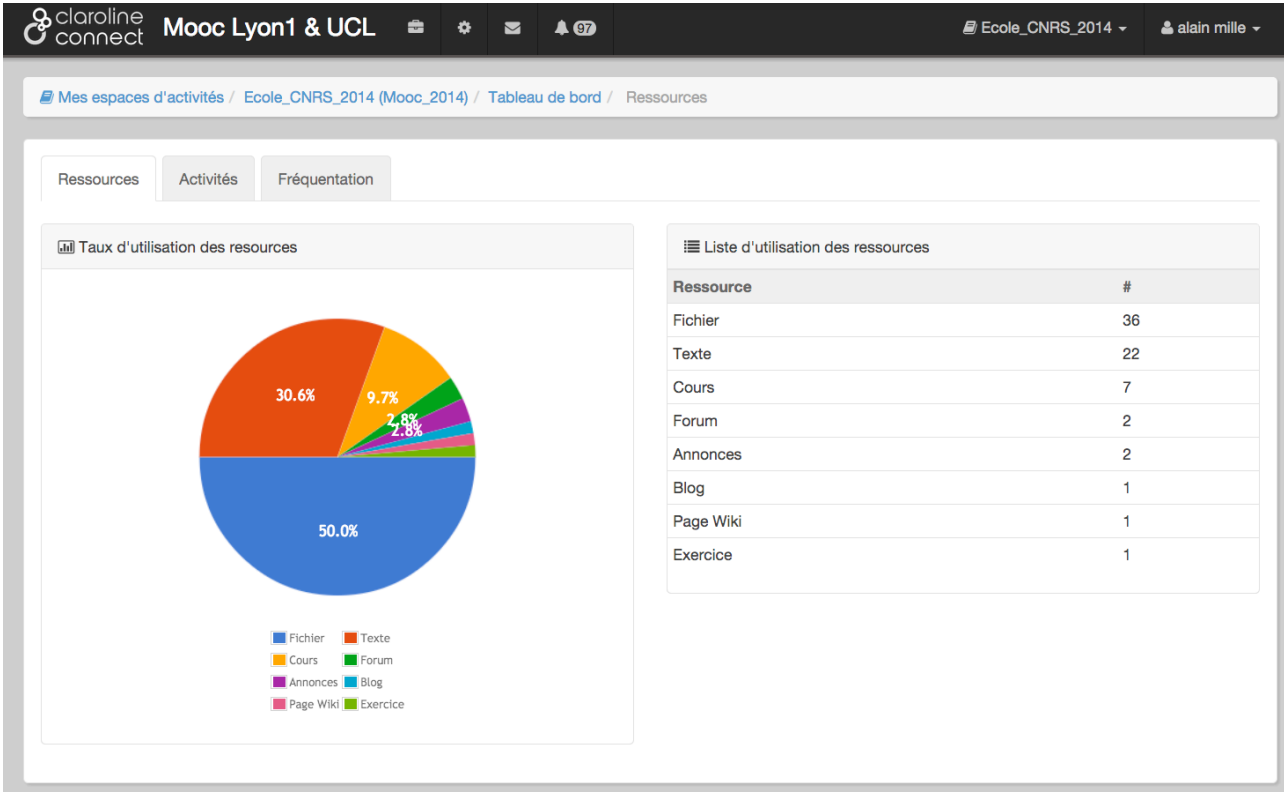

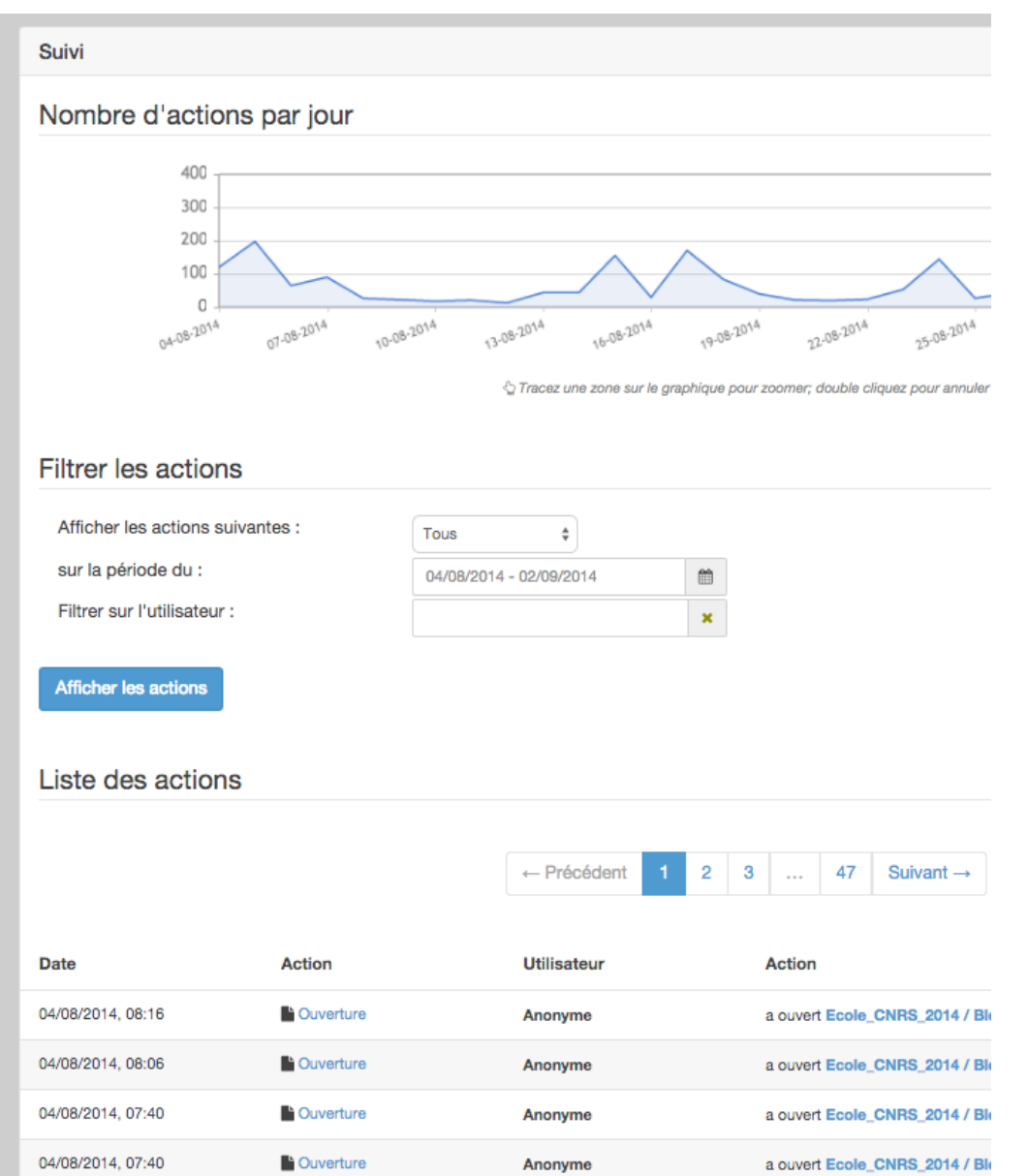

## **4.1.5 Open Classrooms ( Alain à compléter par Pierre Dubuc)**

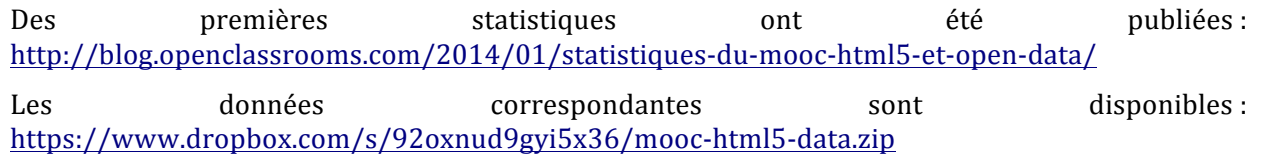

## **4.1.6 Coursera**

Tiré d'un appel à candidature pour la direction du département Analytics de Coursera : https://www.coursera.org/about/careers/9d2e3d7a-e391-4197-bd5e-f2ed107bc800

Your responsibilities

- Manage our data analytics organization, including machine learning, data research, data platform, and embedded teams
- Work with the rest of product leadership to help forge our product development and innovation culture
- Mentor an amazing team; develop, manage and hire an outstanding team as we grow
- Lead our efforts in areas including: data modeling and research, A|B testing platform and analysis, machine learning
- Communicate complex data subjects to both technical and non-technical audiences, at Coursera and with external audiences

Dans les TERMS (of use), il y a un paragraphe sur l'utilisation des données :

Online Education Research

Records of your participation in Online Courses may be used for researching online education. In the interests of this research, you may be exposed to slight variations in the course materials that will not substantially alter your learning experience. All research findings will be reported at the aggregate level and will not expose your personal identity.

### *4.2 Normes et standards (Yolaine)*

Il s'agit ici de lister les références et documents pédagogiques existant sur les normes et standards de représentation des données issues des activités d'apprentissage en ligne.

Quelques exemples à compléter !

- IMS
	- $\circ$  IMS GLC (IMS Global Learning Consortium) est un consortium regroupant :
	- $\circ$  des entreprises (parmi lesquelles on peut compter Adobe, Microsoft, IBM...),
	- o des universités, traditionnelles (Cambridge, Berkeley...) ou en ligne,
	- o des **organisations organisations gouvernementales**.

Les travaux d'IMS concernant les learning Analytics : IMS Caliper Analytics (http://www.imsglobal.org/caliper/index.html), le livre blanc sur le sujet (http://www.imsglobal.org/IMSLearningAnalyticsWP.pdf) The Caliper Framework will:

- establish a means for consistently capturing and presenting measures of learning activity, which will enable more efficient development of learning analytics features in learning environments
- define a common language for labeling learning data, which will set the stage for an ecosystem of higher-order applications of learning analytics
- provide a standard way of measuring learning activities and effectiveness, which will enable designers and providers of curriculum to measure, compare and improve quality
- leverage data science methods, standards and technologies

Un pointeur intéressant à regarder... http://ld.h817open.net/ld1/ (Mooc Learning Design)

## **5 Les données utiles pour la recherche (à compléter)**

### *5.1 Données quantitatives*

- Réponses aux différents questionnaires soumis aux apprenants
- Traces d'activité (logs, M-Traces, Historiques Web, ...)
- Données d'évaluation des productions des apprenants

### *5.2 Données qualitatives*

- Scénarisation pédagogique pour analyse du dispositif
- Interactions sur les forums
- Interactions en lien avec le MOOC hors FUN (réseaux sociaux, outils de travail collaboratif…)
- Visioconférences synchrones et interactions y afférant

## **6 Outils pour l'analyse des données (à compléter)**

### *6.1 Analyse qualitative des interactions*

- Nvivo: http://www.gsrinternational.com/other-languages\_french.aspx
- Calico : forums, interactions sur groupes ouverts Facebook et sur Twitter?
- Gephi : pour cartographier les interactions sur les réseaux sociaux http://gephi.github.io/
- Outil permettant de retracer l'activité des apprenants à travers les différents artefacts utilisés durant le MOOC ??

### *6.2 Analyse quantitative*

The R Project for Statistical Computing http://www.r-project.org/

L'environnement WEKA http://www.cs.waikato.ac.nz/ml/weka/

## *6.3 Gestion autonome des données issues de l'observation des activités d'apprentissage*

## **6.3.1 L'initiative MOOCdb (Quentin Agren)**

MOOCdb est un modèle de base de donnée conçu pour la collecte des traces d'interaction provenant de plateformes d'apprentissage en ligne. MOOCdb a été crée en 2013 au MIT par le groupe de recherche ALFA (Anyscale Learning for All http://groups.csail.mit.edu/EVO-DesignOpt/groupWebSite/). Le but de cette initiative est de faciliter l'exploitation de données d'interaction pour la recherche, par delà les spécificités individuelles des cours et des plateformes.

Documentation : http://moocdb.csail.mit.edu/wiki/index.php?title=MOOCdb Rapport de recherche détaillé : http://groups.csail.mit.edu/EVO-

#### DesignOpt/groupWebSite/uploads/Site/EdTR\_Dec2\_2013.pdf

Partant de ce schéma, diverses plateformes permettant de capitaliser les efforts d'exploitation des données sont développées. La plateforme "Feature factory" (http://featurefactory.csail.mit.edu/) permet la constitution d'une collection commune de scripts d'extraction de variables interprétatives. La plateforme MOOCviz (http://moocviz.csail.mit.edu/) permet de partager des applications de visualisation des données. L'idée est que tout possesseur de données au format MOOCdb puisse ensuite réutiliser ces scripts pour analyser et valoriser ses données.

Des logiciels permettant de convertir les données des plateformes Coursera et OpenEdx au format MOOCdb ont été développés, et sont actuellement testés en collaboration avec un petit groupe de partenaires, dont France Université Numérique fait partie. Une publication open source de ces outils est prévue pour l'automne.

### **6.3.2 L'initiative Trace-Me du projet COAT CNRS (Fatma Derbel, Alain Mille)**

La mission COAT CNRS a été l'occasion de développer une architecture et des modules génériques qui permettent la collecte de traces d'une activité d'apprentissage et l'assistance à la visualisation réflexive de cette activité (Assistant Samo-Trace-Me). Cette architecture exploite le système de gestion kTBS<sup>1</sup> pour le stockage et la gestion des traces collectées.

#### **1- Architecture générique de Collecte**

L'architecture prévoit deux sources de collecte : les interactions collectables du coté serveur d'une application et les interactions collectables sur le navigateur coté client. En conséquence, deux mécanismes génériques sont associés : un collecteur côté client (Trace-Me) et un collecteur côté serveur (Bundle TraceMe).

L'originalité de cette architecture est qu'elle permet de considérer non seulement les interactions produites par la plateforme coté serveur (les logs) mais aussi les interactions qui se produisent sur le navigateur web de l'apprenant, qu'elles concernent la plateforme ou qu'elles se produisent en dehors de la plateforme (Par exemple, consultation de pages google, youtube, ...).

Dans le cadre du pilote de Lyon, le collecteur côté client (TraceMe) est réalisé sous la forme d'une extension pour les navigateurs web (disponible pour Firefox et Chrome) permettant de capturer de manière configurable les observables sur les navigateurs (Click, survol, saisie, sélection, ...). C'est la responsabilité de l'utilisateur de l'installer s'il veut bénéficier de l'accès à ses traces et être assisté à partir de l'exploitation de celles-ci. Ses traces sont alors sa propriété et ne peuvent pas être exploitées par d'autres.

Le fournisseur d'accès au cours dispose de ses Logs, mais, par défaut, n'a pas l'accès aux traces modélisées collectées. Par défaut, l'utilisateur est le seul à voir et requêter ses traces. Les conditions d'un partage de ces traces avec les enseignants, les chercheurs, les administrateurs sont à déterminer dans un cadre éthique qui reste à définir (voir le rapport du sous-groupe éthique).

Le collecteur côté serveur (Bundle-TraceMe) est réalisé sous la forme d'un Bundle qui permet d'écouter les évènements logs de la plateforme et de les envoyer à un Système de Gestion de Base de Traces (kTBS). Il nécessite une intégration, en général légère, dans l'environnement du fournisseur.

Un protocole de communication a été implémenté entre ces deux collecteurs pour considérer les évènements collectés sur chaque source comme constituant une même trace d'activité (une trace est une activité d'apprentissage).

 

<sup>1</sup> https://liris.cnrs.fr/sbt-dev/tbs/doku.php?id=public:ktbs

Une première expérimentation a été faite sur la plate-forme d'apprentissage Claroline Connect<sup>2</sup> au sein du MOOC FOVEA et une seconde expérimentation est planifiée pour fin septembre.

Plus d'informations sur le fonctionnement du système sont disponibles sur le tutoriel

#### http://claco.univ-

lyon1.fr/icap\_lesson/view/14?\_breadcrumbs%5B0%5D=2756&\_breadcrumbs%5B1%5D=4815

#### **2-Assistant Samo-Trace-Me :**

Les traces sont gérées par un système à base de connaissances (modèles) correspondant aux technologies du web sémantique (RDF) et il est possible de les interroger pour y découvrir des motifs et les reformuler en conséquence. Ceci permet d'exploiter immédiatement ces traces, et de les présenter sous une forme adaptée à leurs utilisateurs, au premier rang desquels ceux qui en sont les « auteurs » (les apprenants). L'architecture proposée intègre donc la possibilité d'ajouter des modules de traitement spécialisés. Plusieurs de ces modules pour l'assistance à l'exploitation des traces collectées ont été développés. Il s'agit d'applications web modulaires permettant d'offrir différentes vues sur les traces et leur exploitation. Parmi les modules de cet assistant :

- **Module Samo-Trace-Me** : ce module permet d'offrir à l'apprenant une visualisation graphique et textuelle de la trace (visualisation réflexive de l'activité d'apprentissage). Ce module se base sur le Framework Samotrace (http://dsi-liris-silex.univ-lyon1.fr/bmathern/samotraces/doc/) développé par Benoit Mathern sous la direction d'Amelie Cordier.
- Module Transformation et Action : ce module permet d'effectuer des transformations sur les traces en envoyant des requêtes SPARQL au KTBS pour construire des traces transformées à partir de la trace dite « première » (celle qui a été collectée) en y cherchant des actions prédéfinies (forum, blog,...).
- **Module de calcul et de gestion d'indicateur** : ce module permet aux équipes de conception et aux apprenants de concevoir et mettre en œuvre des indicateurs de comportement, d'apprentissage, de performances. Ce développement a été réalisé par Mohamed-Yassine Chaieb (stagiaire) sous la direction de Fatma Derbel et la supervision d'Alain Mille.

Une démonstration de l'assistant (le plus récent) est accessible à

#### http://claco.univ-

lyon1.fr/resource/open/file/9601?\_breadcrumbs[]=2756&\_breadcrumbs[]=4815

Quelques références générales sur l'approche suivi pour Trace-Me :

- kTBS: outil de gestion de traces modélisées voir http://liris.cnrs.fr/sbtdev/tbs/doku.php?id=public:ktbs
- Pour la présentation des principes et des outils
	- o Raisonnement à partir de l'expérience tracée
	- $\circ$  Observer l'activité d'apprentissage pour comprendre et agir

## *6.4 L'outil Under Tracks (LIG Grenoble)*

La plate-forme UnderTracks est développée au sein de l'équipe MeTAH du laboratoire. Cette plateforme est un ensemble de logiciels dédiés à la gestion de traces informatiques provenant principalement des EIAH (Environnements Informatiques pour l'Apprentissage Humain). UnderTracks permet le stockage des données, ainsi que le stockage et l'exécution de processus de nettoyage, d'enrichissement et d'analyse des données. L'état actuel d'avancement permet de connecter la plate-forme à un logiciel EIAH pour en récolter et stocker les traces de type événementiel (données datées résultantes d'une interaction entre l'utilisateur et le logiciel). Dans

 

<sup>2</sup> http://claco.univ-lyon1.fr

sa partie analyse de donées, UnderTracks offre la possibilité d'utiliser des outils d'analyse déjà sur la plate-forme, ainsi que d'en développer de nouveaux.

#### **Objectifs de la plate-forme**

La plate-forme UnderTracks comporte un aspect recherche et un aspect ingénierie.

Coté ingénierie la plate-forme a pour objectif de :

- Stocker les traces afin de les pérenniser à long terme et faciliter le partage et la réutilisation
- Développer des outils d'analyse pour les tester et les exécuter sur la plate-forme.
- Utiliser les outils d'analyse offerts par la plate-forme
- Enchaîner les outils d'analyse pour définir des traitements complexes
- Pérenniser et partager ces algorithmes avec d'autres chercheurs

Les travaux de recherche liés à la plate-forme sont à la fois disciplinaires (informatique, éducation) et pluridisciplinaires (EIAH, analyse de données) et portent notamment sur la conception et l'optimisation d'algorithmes, sur les méthodes et langages pour la conception de processus, sur les processus de rétroaction, sur la compréhension des comportements des utilisateurs d'EIAH, sur la compréhension des pratiques d'analyse des chercheurs en EIAH et en éducation.

La présentation du projet et quelques vidéos montrant son utilisation sont dans le lien http://projet-undertracks.imag.fr/

## **7 Proposition d'un processus standard d'accès aux données pour la recherche**

A faire en réunion de synthèse des deux sous-groupes de travail

## **8 Bibliographie**

Un groupe bibliographique ZOTERO est disponible (demander d'adhérer au groupe pour ajouter des références et bénéficier de l'accès à la bibliographie, y compris les PDF).

Presque toutes les publications exploitent des données issues de l'activité d'apprentissage, et en premier lieu les publications cherchant à analyser l'activité à des fins de remédiation.

https://www.zotero.org/groups/coat\_cnrs/items/

La bibliographie de la section suivante, centrée sur la question de l'accès aux données, est issue de ce groupe bibliographique (fort de 150 articles au 2 septembre 2014)

## **9 Références Bibliographiques évoquant la question de l'accès aux données dans le cadre d'un Mooc**

Dernoncourt, Franck, Colin Taylor, Una-May O'Reilly, Kayan Veeramachaneni, Sherwin Wu, Chuong Do, and Sherif Halawa. "*MoocViz: A Large Scale, Open Access, Collaborative, Data Analytics Platform for MOOCs.*" Accessed August 30, 2014. http://ai-faq.com/doc/NIPS2013\_educationworkshop\_MoocViz.pdf.

Dernoncourt, Franck, Colin Taylor, Kalyan Veeramachaneni, and Una-may O Reilly. *MOOCdb*: *Developing Standards and Systems for MOOC Data Science*, 2013.

Ferguson, Rebecca. "Learning Analytics: Drivers, Developments and Challenges." International

*Journal of Technology Enhanced Learning* 4, no. 5/6 (2012): 304-17.

Hawkins, When Arnecia, Arizona State, David Heckman, For Heckman, Big Data, Takes Education, and Al Boggess. "*How Big Data Is Taking Teachers Out of the Lecturing Business." Scientific American*, 2013, 1-4.

Kalyan Veeramachaneni, Una-May O'Reilly, and Colin Taylor. "Towards Feature Engineering at **Scale for Data from Massive Open Online Courses."**  $arXiv:1407.5238v1$  [cs.CY], July 20, 2014, arXiv edition. http://arxiv-web3.library.cornell.edu/pdf/1407.5238.pdf.

Kalyan Veeramachaneni, Una-May O'Reilly, and Colin Taylor. "*Towards Feature Engineering at* **Scale for Data from Massive Open Online Courses."**  $arXiv:1407.5238v1$  [cs.CY], July 20, 2014, arXiv edition. http://arxiv-web3.library.cornell.edu/pdf/1407.5238.pdf.

Kardan, S. and C. Conati. "*Evaluation of a Data Mining Approach to Providing Adaptive Support in an Open-Ended Learning Environment: A Pilot Study."* In *AIED Workshops 2013*, 41:41–48, n.d. http://ceur-ws.org/Vol-1009/aied2013ws\_volume2.pdf#page=47.

Keshtkar, Fazel, Borham Samei, Brent Morgan, and AC Graesser. "*A Data Mining Approach to* **Construct Production Rules in an Educational Game."** In AIED 2013 Workshops, 11-14, 2013. http://ceur-ws.org/Vol-1009/0302.pdf. 

Khodabandelou, Ghazaleh, Hug, Charlotte, Deneckère, Rebecca, Salinesi, Camille, Bajec, Marko, Kornyshova, Elena, and Jankovic, Marko. "COTS PRODUCTS TO TRACE METHOD ENACTMENT: *REVIEW AND SELECTION*." In *Proc of ECIS 2013*, 2013. http://aisel.aisnet.org/ecis2013\_cr/49/.

Piedra, Nelson, Janneth Alexandra Chicaiza, Jorge López, and Edmundo Tovar. "*An Architecture* **Based on Linked Data Technologies for the Integration and Reuse of OER in MOOCs Context."** *Open Praxis* 6, no. 2 (April 23, 2014). doi:10.5944/openpraxis.6.2.122.

Roll, Ido, Natasha G. Holmes, James Day, Anthony H.K. Park, and D.A. Bonn. "*Process and Outcome Benefits for Orienting Students to Analyze and Reflect on Available Data in Productive Failure Activities*." In *AIED 2013 Workshops \ldots*, 61–68, 2013. http://ceur-ws.org/Vol-1009/aied2013ws\_volume2.pdf#page=67.

Tyler Reigeluth. "Why Data Is Not Enough: Digital Traces as Control of Self and Self-control." *Surveillance & Society 12(2)*, 2014.